# **Inhaltsverzeichnis**

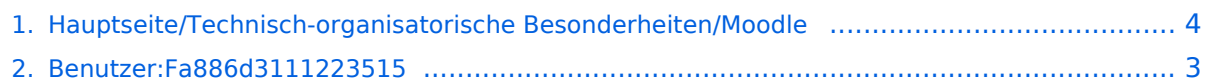

### **Hauptseite/Technisch-organisatorische Besonderheiten /Moodle**

[Versionsgeschichte interaktiv durchsuchen](https://wiki.tugraz.at) [VisuellWikitext](https://wiki.tugraz.at)

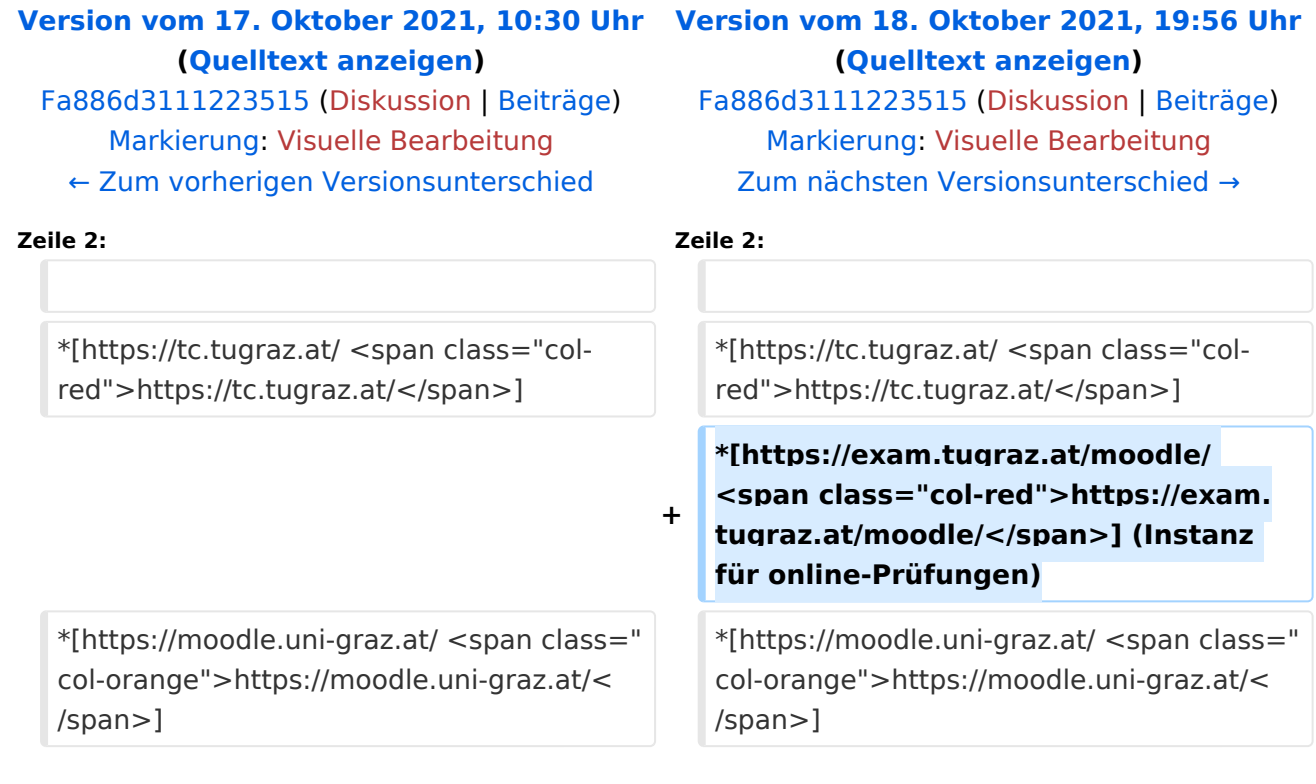

## Version vom 18. Oktober 2021, 19:56 Uhr

Nachstehende Links führen zu den jeweiligen Moodle-Systemen.

- <https://tc.tugraz.at/>  $\bullet$
- <https://exam.tugraz.at/moodle/> (Instanz für online-Prüfungen)  $\bullet$
- <https://moodle.uni-graz.at/> $\bullet$

#### <span id="page-2-0"></span>**Hauptseite/Technisch-organisatorische Besonderheiten /Moodle: Unterschied zwischen den Versionen**

[Versionsgeschichte interaktiv durchsuchen](https://wiki.tugraz.at) [VisuellWikitext](https://wiki.tugraz.at)

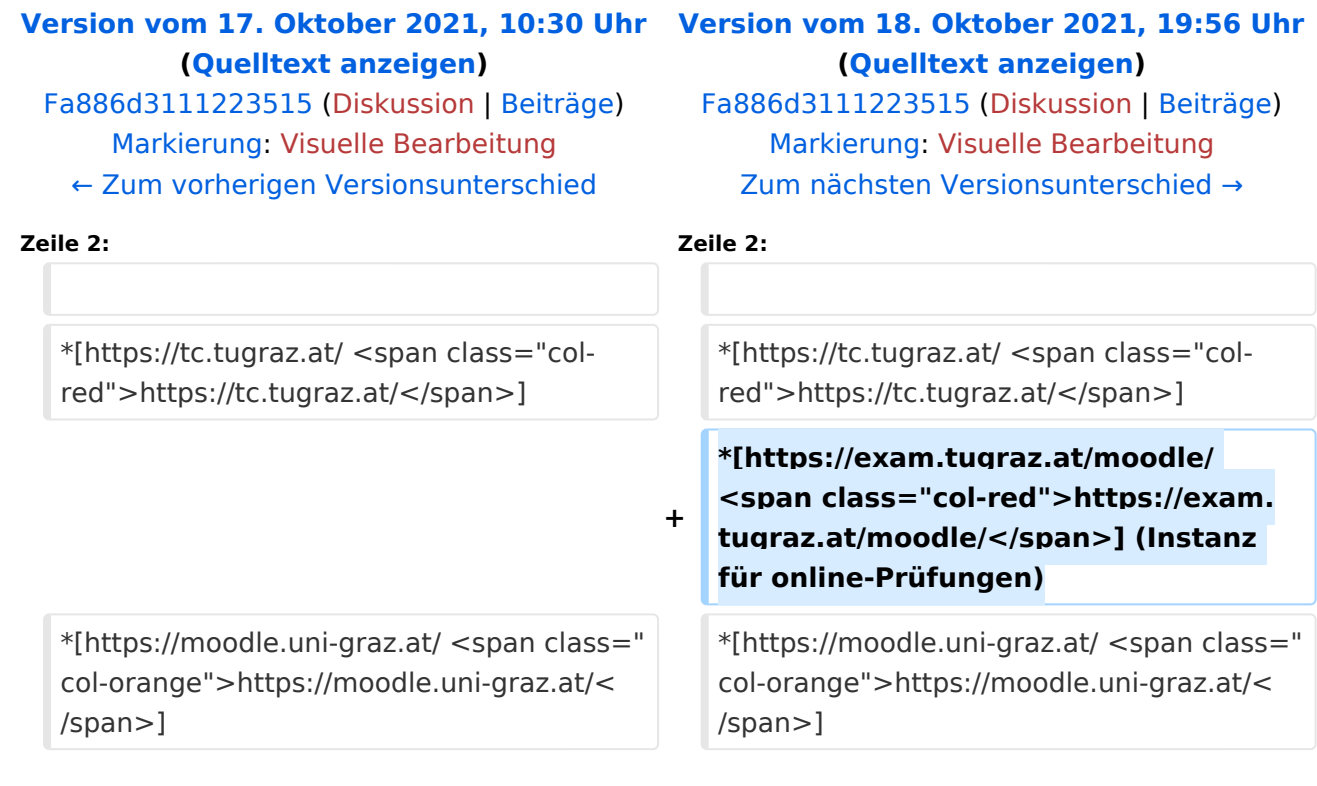

## Version vom 18. Oktober 2021, 19:56 Uhr

Nachstehende Links führen zu den jeweiligen Moodle-Systemen.

- $\bullet$ <https://tc.tugraz.at/>
- <https://exam.tugraz.at/moodle/> (Instanz für online-Prüfungen)
- <https://moodle.uni-graz.at/>

#### <span id="page-3-0"></span>**Hauptseite/Technisch-organisatorische Besonderheiten /Moodle: Unterschied zwischen den Versionen**

[Versionsgeschichte interaktiv durchsuchen](https://wiki.tugraz.at) [VisuellWikitext](https://wiki.tugraz.at)

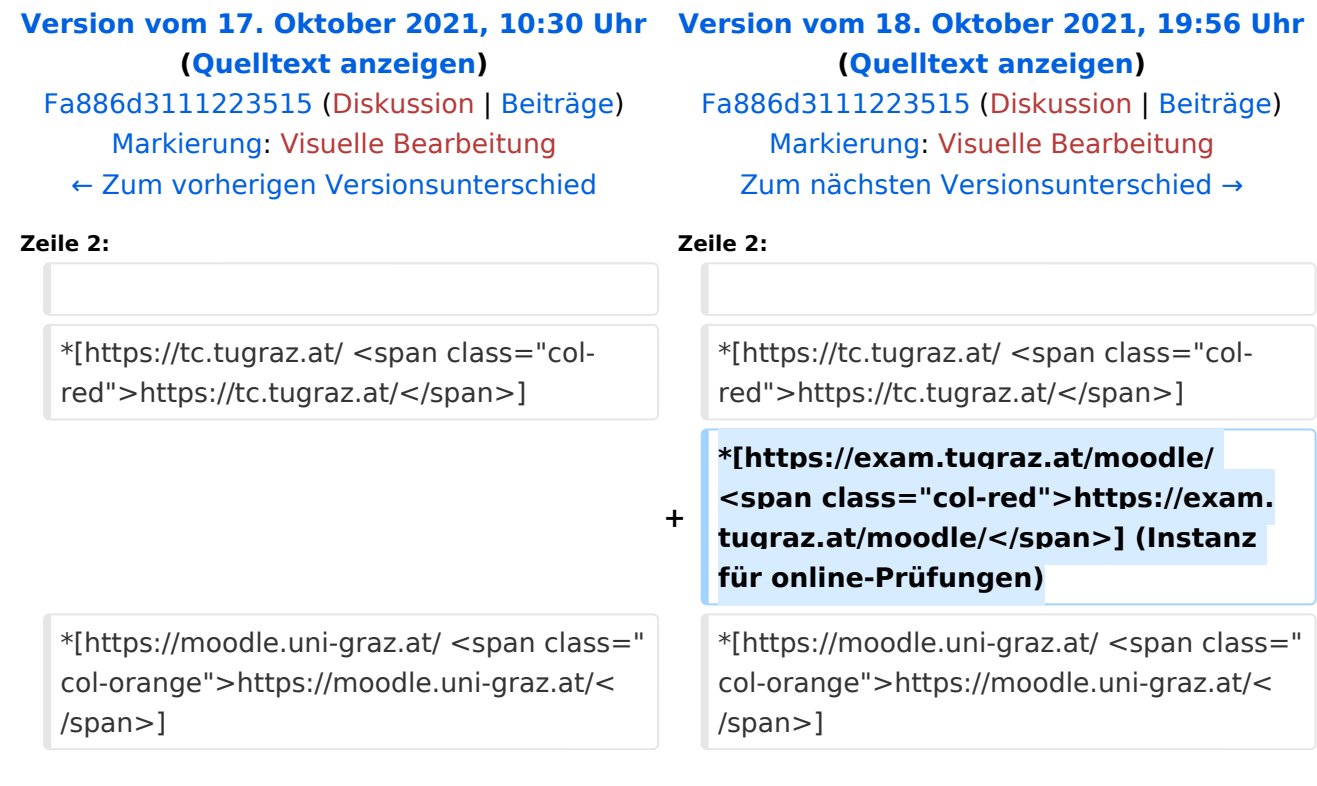

## Version vom 18. Oktober 2021, 19:56 Uhr

Nachstehende Links führen zu den jeweiligen Moodle-Systemen.

- $\bullet$ <https://tc.tugraz.at/>
- <https://exam.tugraz.at/moodle/> (Instanz für online-Prüfungen)
- <https://moodle.uni-graz.at/>